## Shop-Guide

*... online informieren und bestellen*

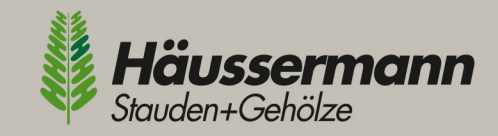

 $\overline{a}$ 

 $\mathbb{R} \times \mathbb{R}$ 

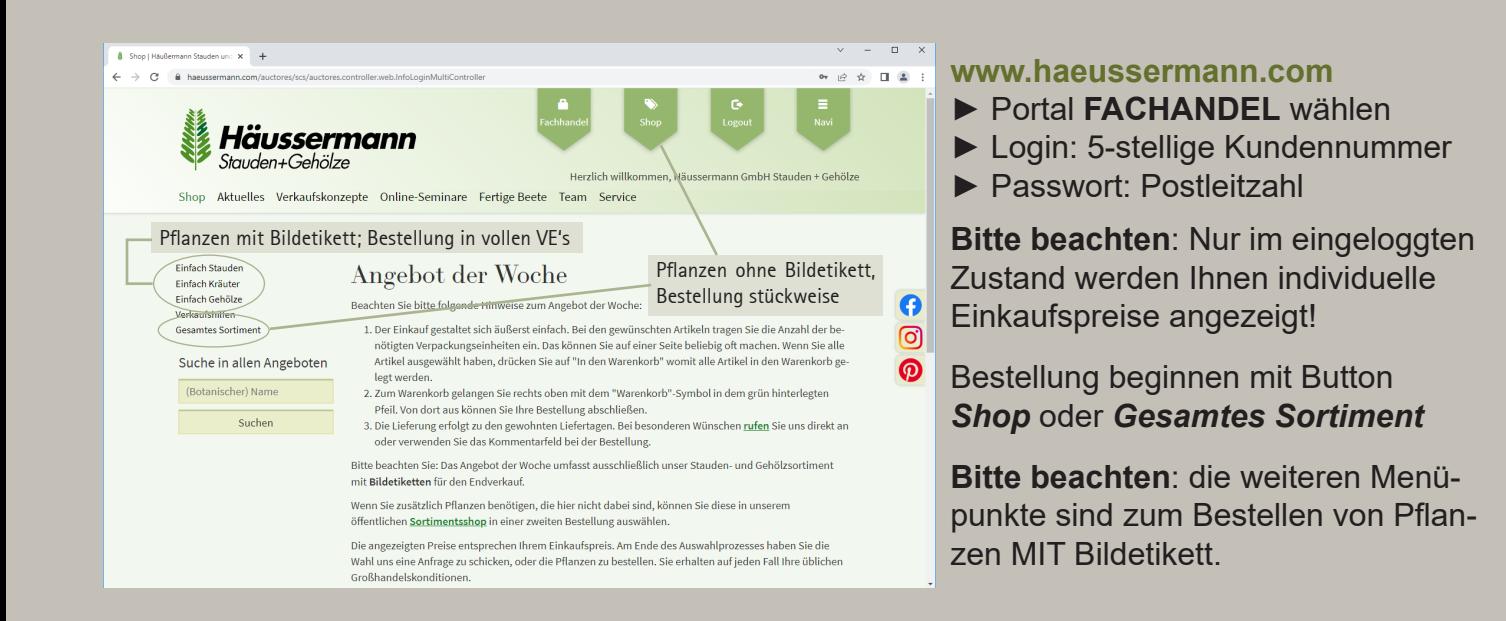

n Online-Shop | Hau X +

 $\leftarrow$   $\rightarrow$  C **a** haeusser

## **Suchen und Finden**

- ► alphabetische Artikel-Listen
- ► nach bot. Namen geordnet
- ► zahlreiche Filter möglich
- ► Suche möglich nach:
- Botanischem Namen
- Deutschem Namen
- Sorte

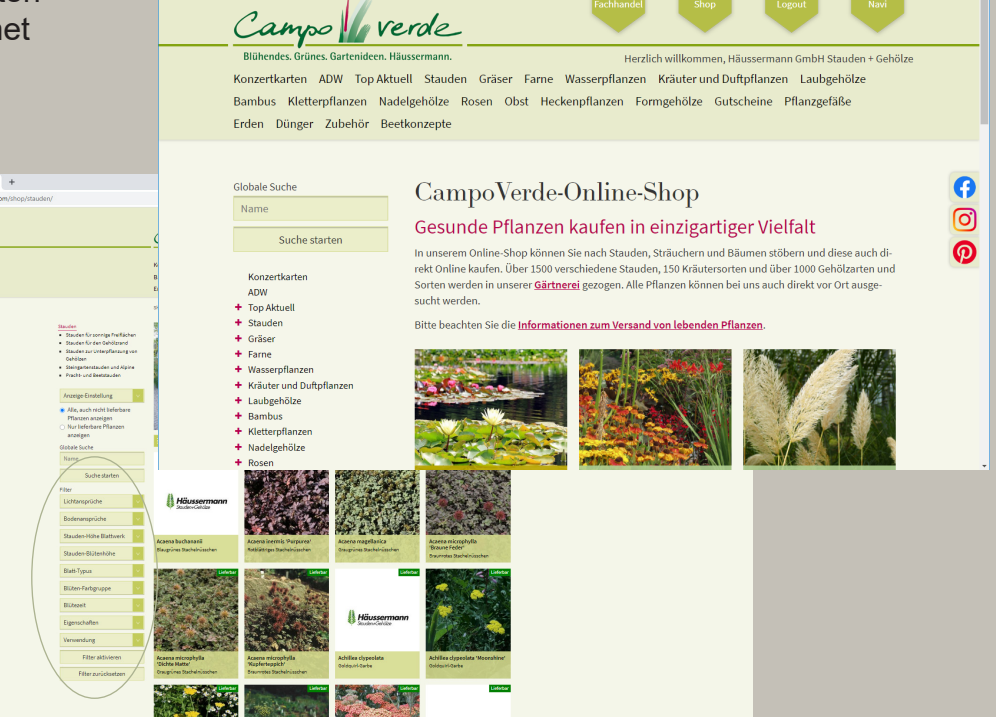

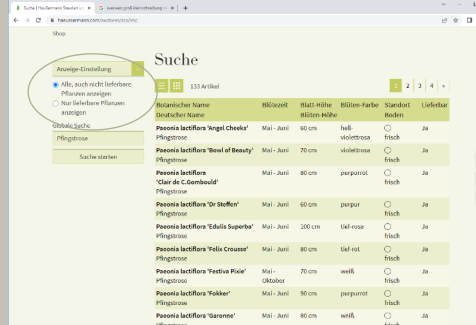

## **Besonders hilfreich!**

Sie können zwischen **zwei Optionsfeldern** wählen:

- 1. Alle, **auch nicht lieferbare** Pflanzen, anzeigen (z. B. bei Pflanzplanungen)
- **2. Nur lieferbare** Pflanzen anzeigen (z. B. bei konkreten Kundenbestellungen)

# Shop-Guide

*... online bestellen leicht gemacht!*

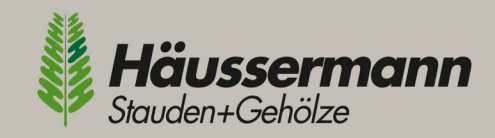

#### $\overline{\mathbf{r}}$   $\mathbf{r}$  +  $\sim$  $0.0001$ **Rund um den Bestellvorgang** Konzertkarten ADW Top Aktuell Stauden Gräser Farne Wasserpflanzen Kräuter und Duftpflanzen Laubgehölz .<br>Bambus Kletterpflanzen Nadelgehölze Rosen Obst Heckenpflanzen Formgehölze Gutscheine Pflanzgefäße ► Doppelklick auf Artikel Erden Dünger Zubehör Beetkonzepte ► Bestellformular wird geöffnet Sucho > Echinacea numurea Magnus Echinacea purpurea 'Magnus' ► Stückzahl Pflanzen eintragen  $\begin{tabular}{|c|c|c|} \hline Anzeige-Einsteining & $\simeq$ \\ \hline \end{tabular}$ Scheinsonnenhut 'Magnus' Alle auch nicht lieferhare ● Alle, auch nicht lieferba<br>• Pflanzen anzeigen<br>○ Nur lieferbare Pflanzen<br>• anzeigen ► mit Klick auf Warenkorb bestätigen - Blüte: magentarot, einfach, 100 cm, Juli - Sept.<br>- Blüter: dunkel-grün, 40 cm, sommergrün<br>- Standort: Beet sonnig<br>- frischer Boden Clobalo Suche Mit *Zurück zur Übersicht* lässt sich Name .<br>Sie sehen hier Ihre individuellen Netto-Großha  $Suche$  starten der Einkauf jederzeit fortzusetzen.  $P_{0.5}$  $1.186 - 1.076 - 1.006$  Paket • । 1,80  $\epsilon$  1,68  $\epsilon$  1,57  $\epsilon$  Paket Ħ  $P1$ 3,98 € 3,65 € 3,40 € Paket  $\overline{\cdot}$  $C<sub>3</sub>$  $D_{20}$ **State Many** Alle Artikel können in Möglingen, nähe Stuttgart, ab<br>Mit unseren Lkws liefern wir in einem begrenz begrenzten Gebiet a Pflanz- und Pflegeanleitung » Allgemeine Merkmale

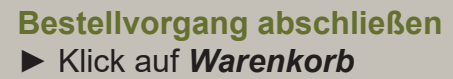

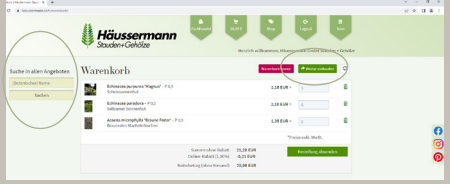

## **Bitte beachten:**

Mit Button *Weiter einkaufen* können noch weitere Artikel hinzugefügt werden.

*Suche in allen Angeboten* (oben links) führt zu den Pflanzen MIT Bildetikett.

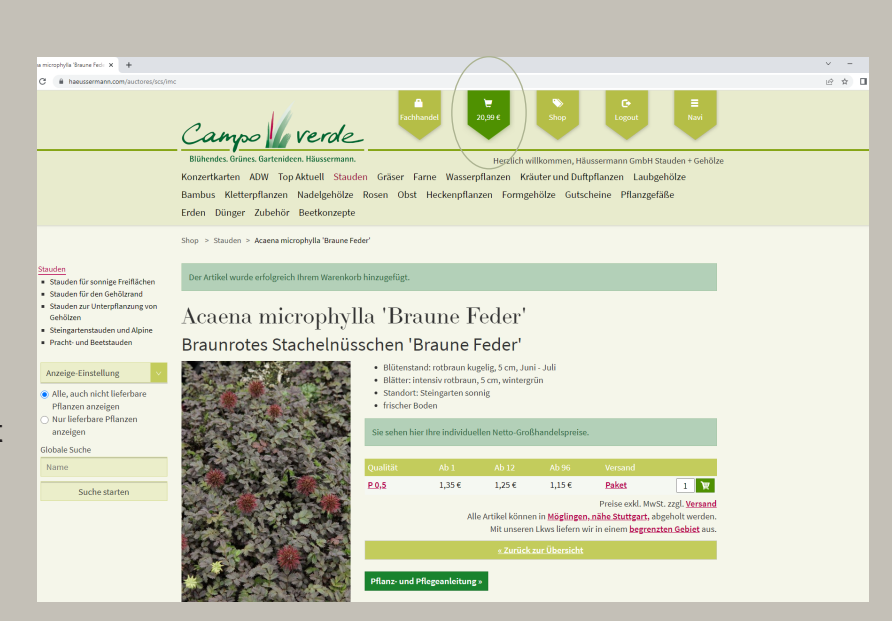

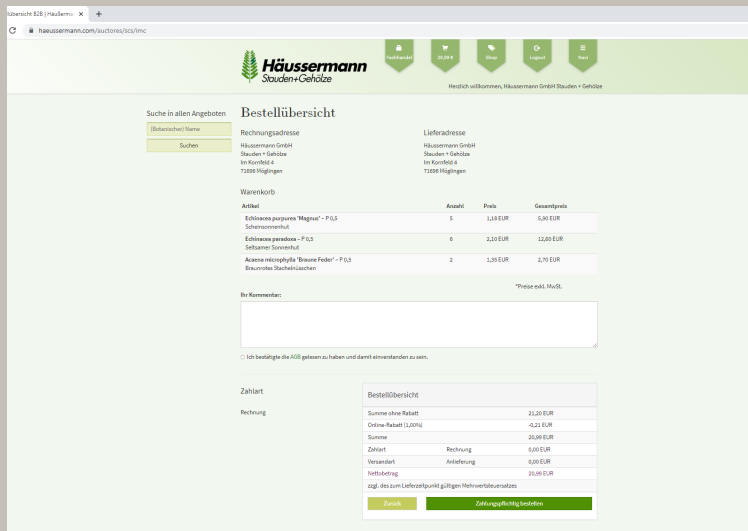

**Individuell - so wie Sie's brauchen** Im Feld *Kommentar* können Sie uns eine Nachricht hinterlassen (z. B. Wunschtermin zur Abholung, getrennte Kommissionen uvm.)

**Bitte beachten**: Um getrennt kommissionieren zu können, benötigen wir Einzel-Bestellungen.

- ►Bestellvorgang abschließen:
- Kreuz im AGB-Kästchen
- Klick auf **Zahlungspflichtig bestellen**